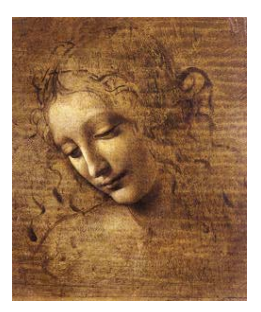

# 5. **Manipulating data: ParticleFilter and Criteria**

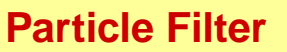

Filters an input vector of Particle objects, producing an output sub-vector of those Particles which pass a list of user defined criteria.

**EXECUTE: The PhysDesktop is not modified!** 

#### **Interface: IParticleFilter**

StatusCode filter( const ParticleVector& input,

ParticleVector& output );

StatusCode filterPositive(const ParticleVector& input, ParticleVector& output );

StatusCode filterNegative( const ParticleVector& input, ParticleVector& output );

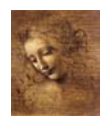

## **Particle Filter (cont) Concrete Class: ParticleFilter One property - CriteriaNames - a vector of strings, where each string is a concrete filter criterion class name** SelectJPsiMuMu.ParticleFilter.CriteriaNames = - -  $\vdots$  , and the set of  $\vdots$ **Usage:(One ParticleFilter is provided in the DVAlgorithm:)** const ParticleVector& parts = desktop()->particles(); | ); the set of  $\vert$  $\ddotsc$ ParticleVector vMuPlus, vMuMinus; StatusCode scFilPos = particleFilter()->filterPositive( parts, vMuPlus); |  $\frac{1}{2}$  , and  $\frac{1}{2}$  , and  $\frac{1}{2}$  , and  $\frac{1}{2}$  , and  $\frac{1}{2}$  , and  $\frac{1}{2}$ StatusCode scFilNeg = particleFilter()->filterNegative( parts, vMuMinus ); |  $\frac{1}{2}$  , and  $\frac{1}{2}$  , and  $\frac{1}{2}$ 2 DaVinci Tutorial

#### **Particle Filter (cont)**

**But various instances with different criteria can be requested and used in the same algorithm. Suppose you want to use separately the particle ID CL cut and the kinematical cuts: include in your Select\*.h:**

// Forward declarations class IParticleFilter;  $\Gamma$  ; where  $\Gamma$  is the contract of  $\Gamma$  $\texttt{private:}$ -IParticleFilter\* m\_pFilterMuons; .<br>Э IParticleFilter\* m\_pFilterKin;  $\mathbf{n}$  ; and the set of  $\mathbf{n}$  is a set of  $\mathbf{n}$  is a set of  $\mathbf{n}$  is a set of  $\mathbf{n}$ std::string m\_FilterMuonsName; -е; в последните селото на селото на селото на селото на селото на селото на селото на селото на селото на std::string m\_FilterKinName; -е; в последните селото на селото на селото на селото на селото на селото на селото на селото на селото на

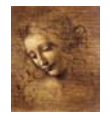

## **Particle Filter (cont)**

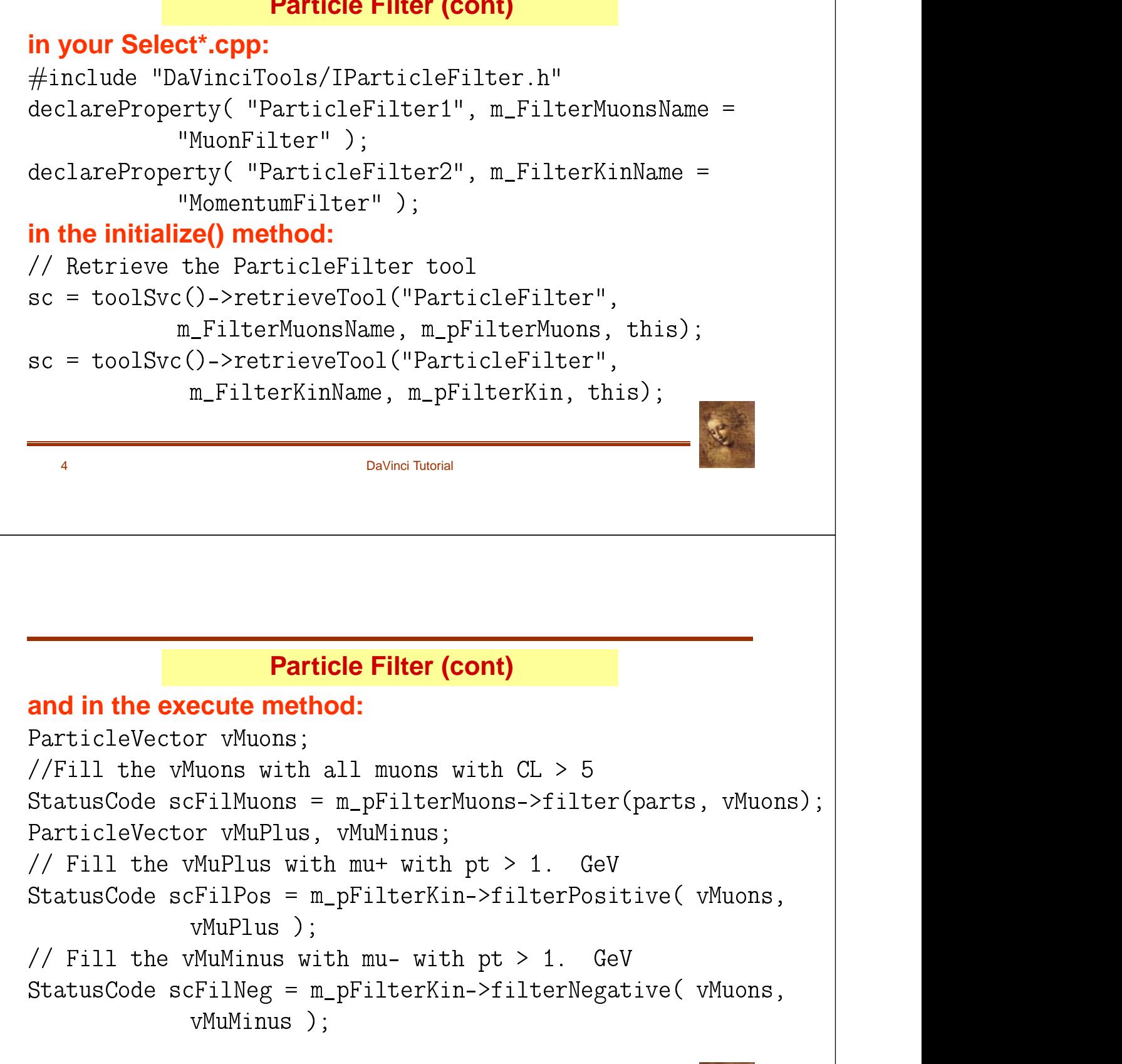

## **Particle Filter (cont)**

#### **with the following configuration:**

SelectJPsiMuMu.ParticleFilter1 = "MuonFilter";  $\begin{array}{c|c|c|c|c|c} \hline \cdots & \cdots & \cdots & \cdots \end{array}$ SelectJPsiMuMu.ParticleFilter2 = "MomentumFilter"; | SelectJPsiMuMu.MuonFilter.CriteriaNames =  ${$  "PIDFilterCriterion"  ${ }$ ; .<br>Э SelectJPsiMuMu.MomentumFilter.CriteriaNames =  $\{$  "KinFilterCriterion"  $\};$ .<br>Эмгектери SelectJPsiMuMu.MuonFilter.PIDFilterCriterion.ParticleNames |  $S \qquad \qquad \Box$  $=\{$  "mu-", "mu+"  $\};$ .<br>Эмгектери SelectJPsiMuMu.MuonFilter.PIDFilterCriterion.ConfidenceLevels |  $S \parallel$  and  $S \parallel$  $=\{0\,.\,05\,, 0\,. \,05\;\;\}$  ; .<br>, SelectJPsiMuMu.MomentumFilter.KinFilterCriterion.MinPt = 1000; |  $0:1$  and  $0:1$  $\frac{1}{2}$  . The set of  $\frac{1}{2}$ 

6 DaVinci Tutorial

#### **FilterCriterion**

**Tests whether a Particle satisfies a certain criterion. There may be any number of different filter criterion classes. Each one implements directly the IFilterCriterion interface:**

bool is $\texttt{Satisfied(const}$  Particle\* const& ); .<br>Э  -  .<br>Эмгектери

#### **Two concrete filter criterion are provided: PIDFilterCriterion: selects Particles with a given ID and CL Configuration:**

SelectJPsiMuMu.ParticleFilter.PIDFilterCriterion.

 ${\tt ParticleNames} \;=\; \{\;\; \texttt{''mu-''}\;,\;\; \texttt{''mu+''}\;\; \};$  $\left\{\frac{1}{2}, \frac{1}{2}, \frac{1}{2},$ .<br>Эмгектери SelectJPsiMuMu.ParticleFilter.PIDFilterCriterion.  $\text{ConfidenceLevels} = \{ 0.05, 0.05 \};$ 

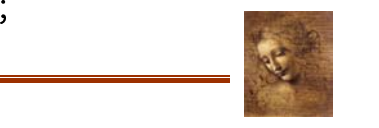

## **FilterCriterion (cont)**

#### KinFilterCriterion: selects Particles with a minimum momentum and a minimum transverse momentum. **Configuration:**

SelectJPsiMuMu.ParticleFilter.KinFilterCriterion.MinMomentum  $= 1.000:$ 

SelectJPsiMuMu.ParticleFilter.KinFilterCriterion.MinPt=1.000;

8

**DaVinci Tutorial** 

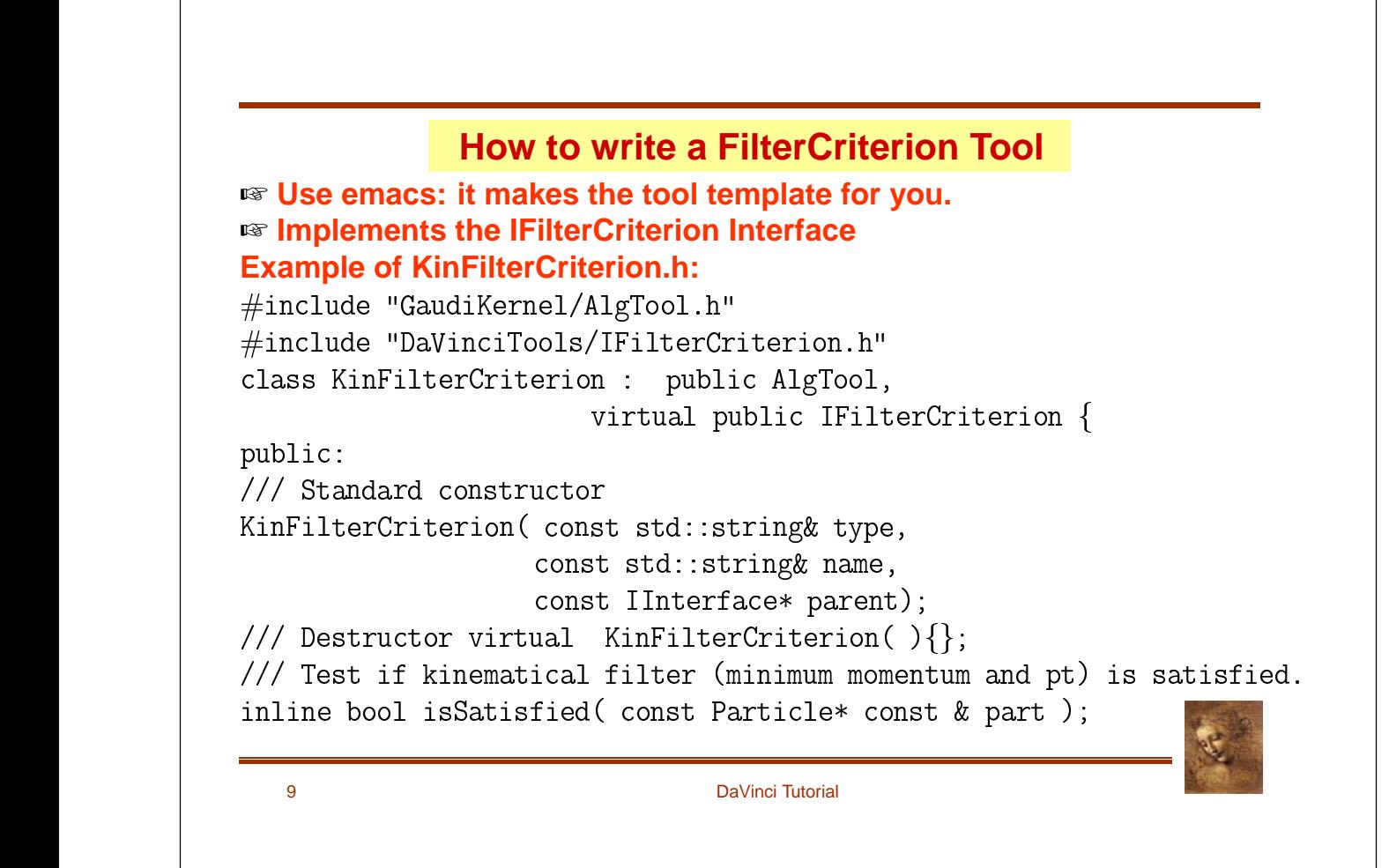

```
/// Test if kinematical filter (minimum momentum and pt) is satisfied.
inline bool operator()( const Particle* const & part);
private:
double m_minMom; ///< Minimum momentum
double m_minPt; ///< Minimum pt
\};
KinFilterCriterion.cpp
// from Gaudi
#include "GaudiKernel/ToolFactory.h"
#include "GaudiKernel/MsgStream.h"
// local
#include "KinFilterCriterion.h"
// Implementation file for class : KinFilterCriterion
\frac{1}{2}\frac{1}{2} 19/03/2002 : Paul Colrain
10<sup>10</sup>DaVinci Tutorial
// Declaration of the Tool Factory
static const ToolFactory<KinFilterCriterion> s_factory ;
const IToolFactory& KinFilterCriterionFactory = s_factory ;
// Standard constructor, initializes variables
//=====
          KinFilterCriterion::KinFilterCriterion(const std::string& type,
                  const std:: string& name,
                  const IInterface* parent)
: AlgTool ( type, name, parent ) {
// declare additional interface
declareInterface<IFilterCriterion>(this);
// declare properties
\text{declaceProperty} ("MinMomentum", m_minMom = 0. );
\text{declaceProperty} ("MinPt", m_minPt = 0. );
\}\frac{1}{2}
```
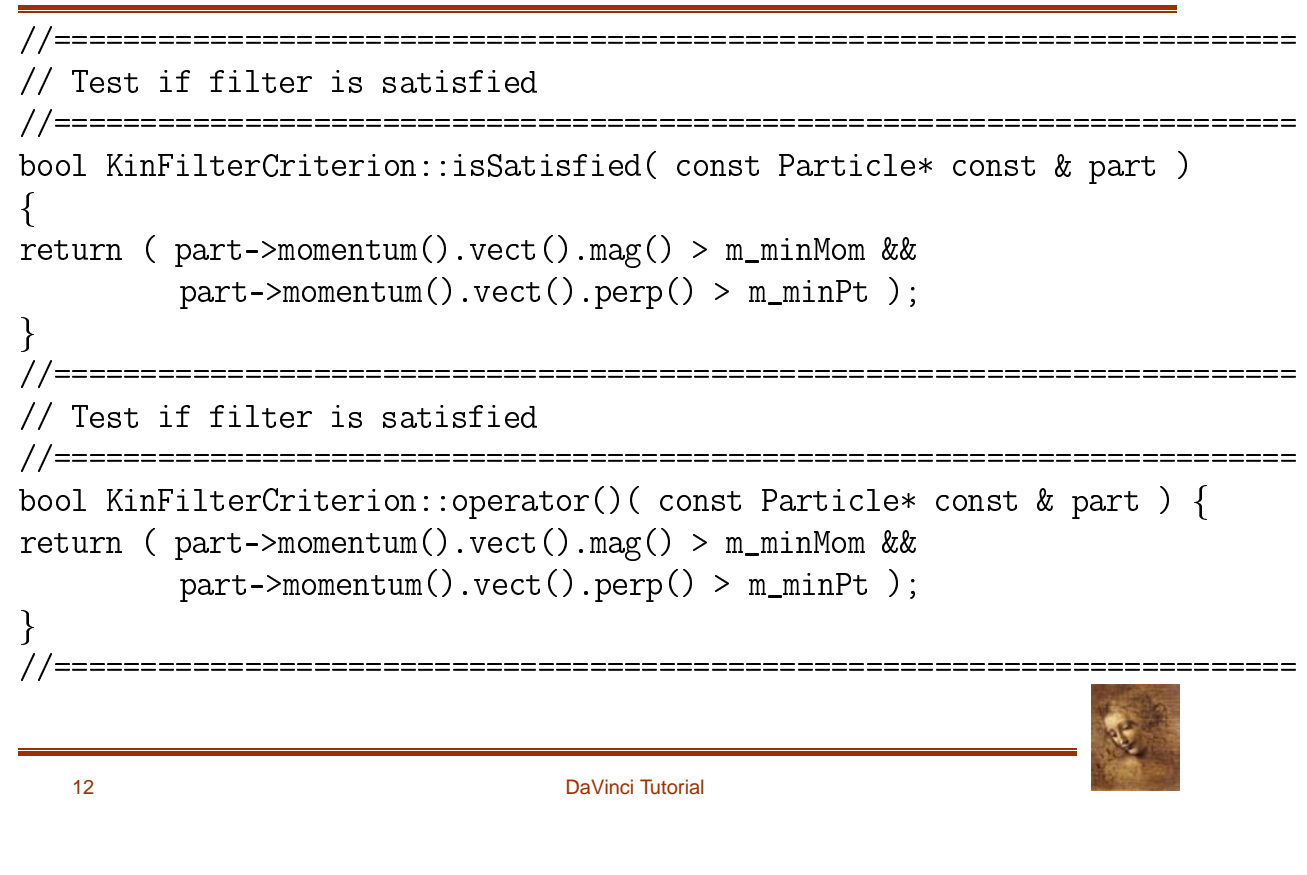